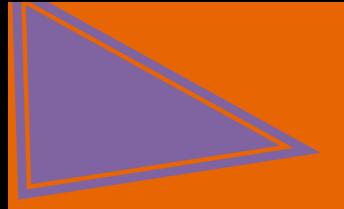

## **Additional WML Examples**

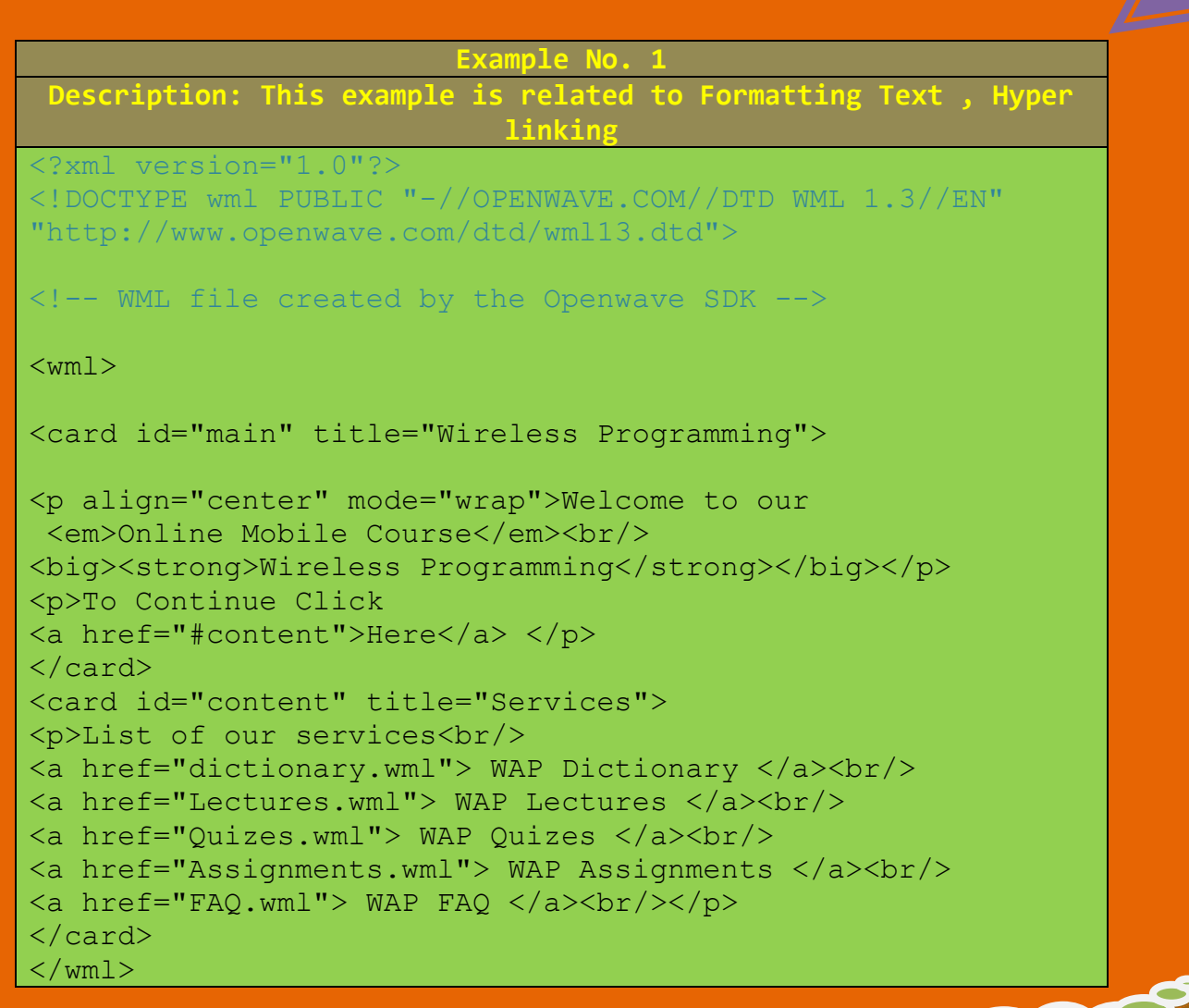

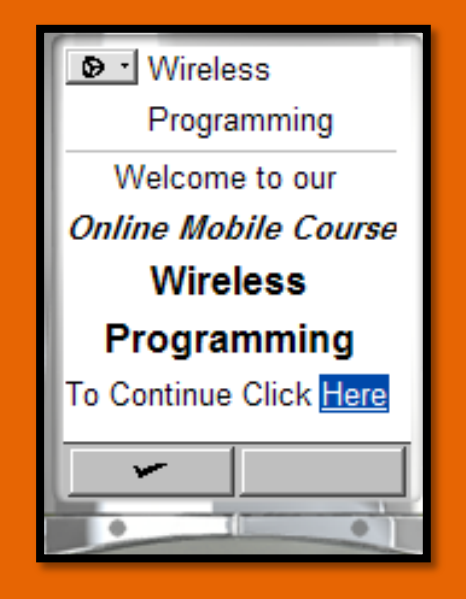

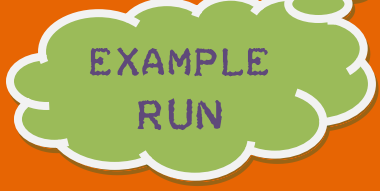

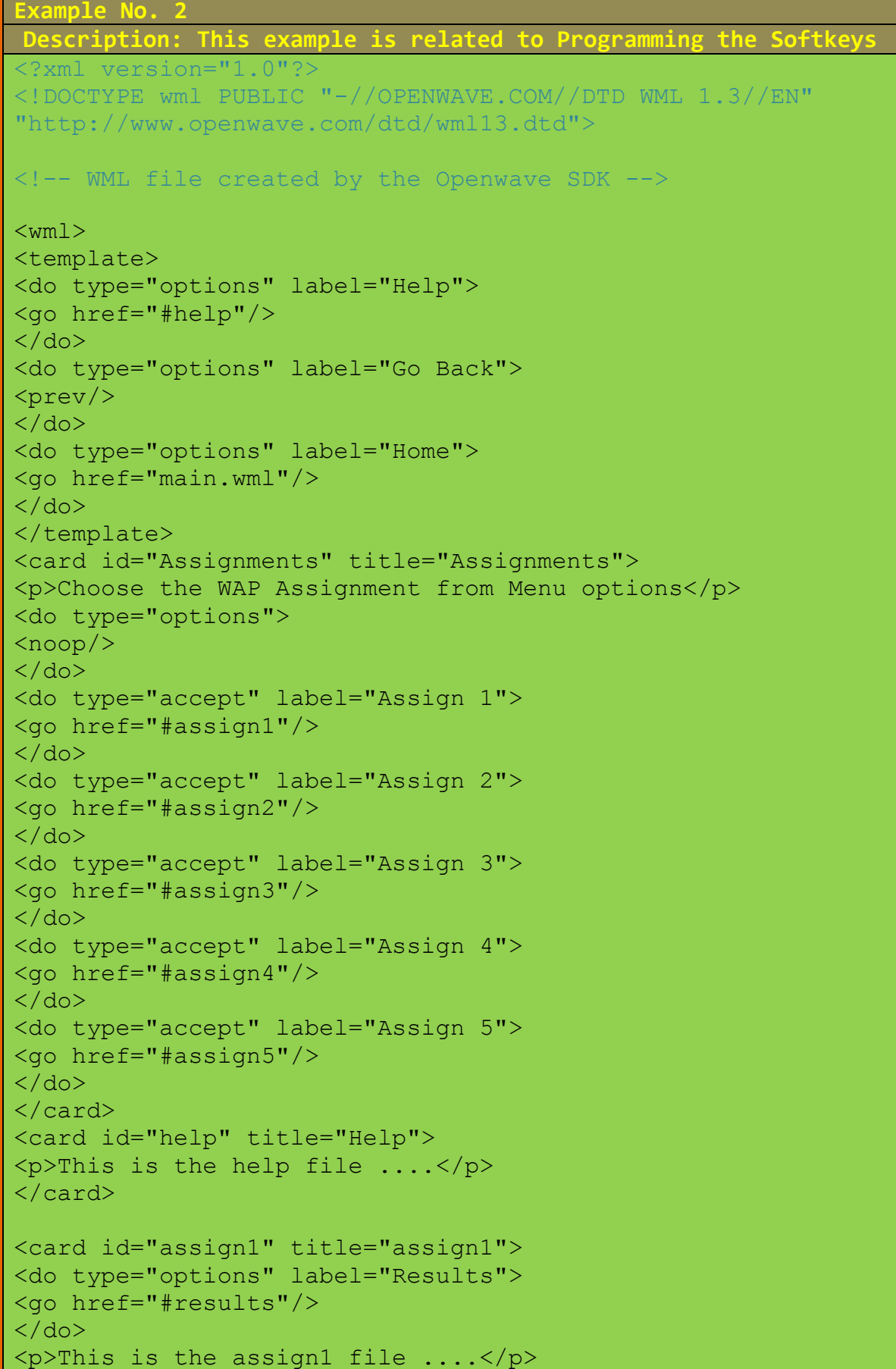

</card> <card id="assign2" title="assign2"> <do type="button" label="Assign 2.1"> <go href="Assign2.wml"/>  $\langle$ /do> $\langle$ br/> <do type="button" label="Assign 2.2"> <go href="Assign2.wml"/>  $\langle$ /do> $\langle$ br/> <do type="button" label="Assign 2.3"> <go href="Assign2.wml"/>  $\langle$  do> $\langle$ br/> <p>This is the assign2 file ....</p> </card> <card id="assign3" title="assign3"> <p>This is the assign3 file ....</p> <do type="prev" label="Previous">  $<$ prev $/$  $\langle$  do $\rangle$ </card> <card id="assign4" title="assign4">  $\langle p \rangle$ This is the assign4 file .... $\langle p \rangle$ </card> <card id="assign5" title="assign5">  $p>$ This is the assign5 file .... $\langle p \rangle$ </card> <card id="results" title="Results"> <p>This is the Results file ....</p> </card>  $\langle$ /wml $\rangle$ 

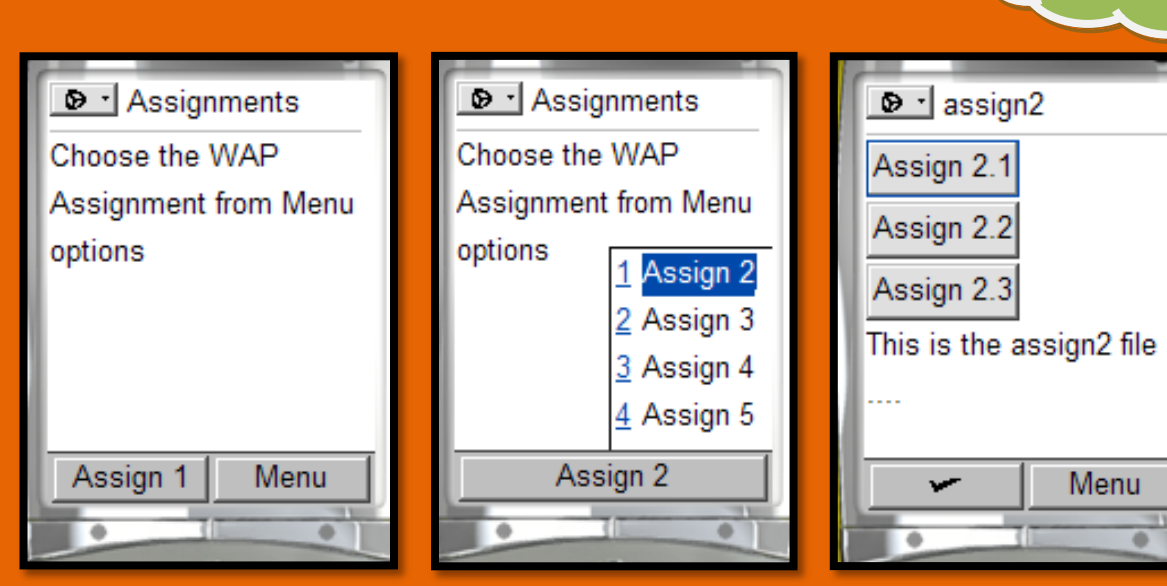

EXAMPLE

RUN

```
Example No. 3
  Description: This example is related to Tables, Handling User
                             Input (input fields)
<?xml version="1.0"?>
<!DOCTYPE wml PUBLIC "-//OPENWAVE.COM//DTD WML 1.3//EN" 
"http://www.openwave.com/dtd/wml13.dtd">
\langle -- WML file created by the Openwave SDK -->
<wml><card id="Quizes" title="Quizes Table"> 
<p><table align="center" columns="2">
<tr>
<td> <a href="#Quiz1">Quiz 1 </a></td>
      <td> <a href="#Quiz2">Quiz 2</a></td>
\langle/tr\rangle<tr><td> <a href="#Quiz3">Quiz 3 </a></td>
     \langle \text{td} \rangle \langle \text{a} \text{href} = \text{d} \rangle \langle \text{quiz 4'} \rangle \langle \text{quiz 4'} \rangle\langletr>
<tr><td> <a href="#Quiz5">Quiz 5 </a></td>
     <br><t>td>a</u> href="<math>\frac{40}{100}\langle/tr>
<tr>
<td> <a href="#Quiz7">Quiz 7 </a></td>
     \langle \text{td} \rangle \langle \text{a} \text{href} = \text{``} \text{Quiz8''} \rangleQuiz 8 \langle \text{a} \rangle\langle/tr>
<tr>
<td> <a href="#Quiz9">Quiz 9 </a></td>
     \langle \text{td} \rangle \langle \text{a} \text{href} = \text{d} \text{m} \rangle = 10 \langle \text{a} \rangle\langle/tr>\langle/table>
\langle p \rangle</card>
```
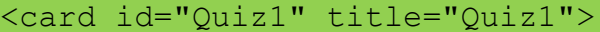

<p align="center">The WAP protocol that have a bearer specific implementation is ----<br/>br/>

- $1.$  WAE<br/>>br/>
- 2.  $WSP  
br/>$
- $3. WTP  
chr/>$
- 4. WDP<br/>br/>

<input type="text" value="Enter answer here" name="Ecom\_WalletID" format="N" />

 $\langle$ /p> </card>

 $\langle$ /wml $\rangle$ 

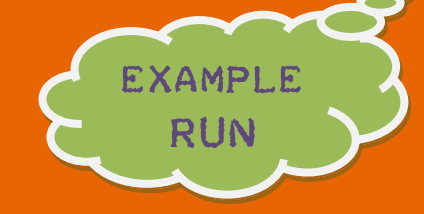

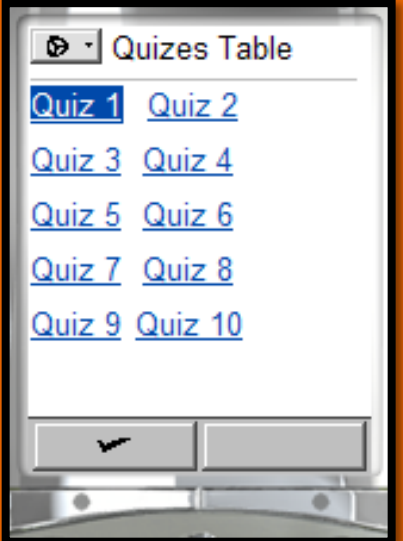

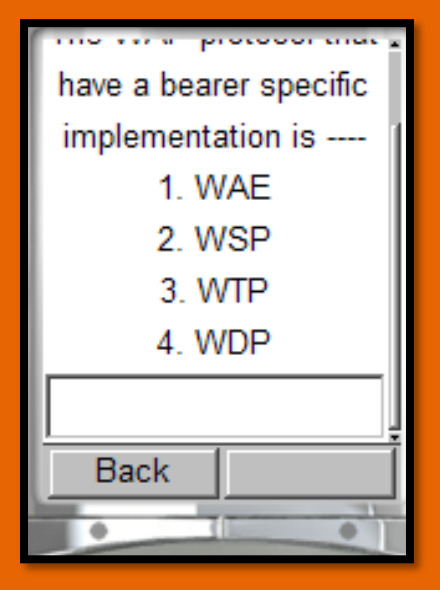

```
Example No. 4
  Description: This example is related to Handling User Input
                         (Radio Buttons)
<?xml version="1.0"?>
<!DOCTYPE wml PUBLIC "-//OPENWAVE.COM//DTD WML 1.3//EN" 
"http://www.openwave.com/dtd/wml13.dtd">
<!-- WML file created by the Openwave SDK -->
<wml>
<card>
< p > 0<a href="x.wml"><img alt="Sunny" src="" localsrc="sun"/>Go 
\langlea>
<img alt="Partly Cloudy" src="" localsrc="partcloudy"/>
<img alt="Rain" src="" localsrc="rain"/>
\langle/p>
<img alt="Lect2" src="acme.bmp" height="20" width="20"/>
< p > 0<img alt="Lect3" src="acme.bmp" height="10" 
width="10"/><br/>
<select>
<option>Lect1</option>
<option> Lect2</option>
<option> Lect3</option>
</select>
\langle p \rangle</card>
\langle/wml\rangle
```
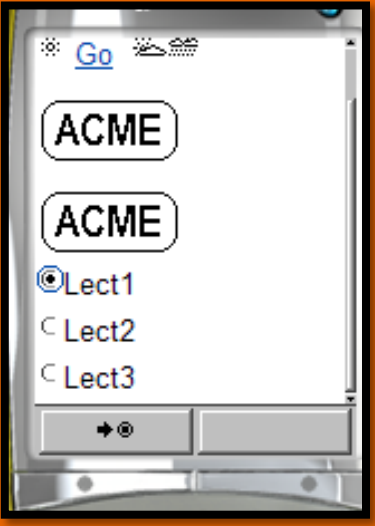

EXAMPLE

RUN

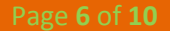

**Example No. 5 Description: This example is related to Handling User Input , Input Fields , Variables** <?xml version="1.0"?> <!DOCTYPE wml PUBLIC "-//OPENWAVE.COM//DTD WML 1.3//EN" "http://www.openwave.com/dtd/wml13.dtd">  $\langle$  -- WML file created by the Openwave SDK -->  $<$ wm $1>$ <card id="Main" title="FAQ">  $< p >$ <fieldset title="User Info"> User Name: $\text{Br}/\text{F}$ <input name="UserName" value="AHMED" format="\*A" type="text" emptyok="true" size="10"/><br/> Password: <br/>br/> <input name="Password" format="NNNN\-aaaa" type="password" emptyok="false" size="10" maxlength="8"/><br/> </fieldset> Country:<br/> <select title="Country" name="Country"> <option value="Jordan">Jordan </option> <option value="Syria">Syria </option> <option value="France">France </option> <option value="UK">UK </option> <option value="Germany">Germany</option> </select><br/> Topics:<br/> <select title="Topics" name="Topics"> <optgroup title="WAP"> <option value="Ptotocols">WAP Ptotocols </option> <option value="Gateway">WAP Gateway </option> <option value="Tools">WAP Tools </option> </optgroup> <optgroup title="WML"> <option value="Text">Text</option> <option value="Tables">Tables</option> <option value="Images">Images</option> <option value="Input">Input </option> </optgroup> </select><br/>> <a href="#Result">Get Result </a>  $\langle p \rangle$ </card> <card id="Result" title="Result Card">  $p>Y$ our input is the following :  $\langle b r \rangle$ User Name =  $$$  (UserName)  $\langle br / \rangle$ Password =  $$Password$ 

```
Country = $(Country)Topics : $(Topics)
\langle/p>
\langle/card\rangle\langle/wml>
```
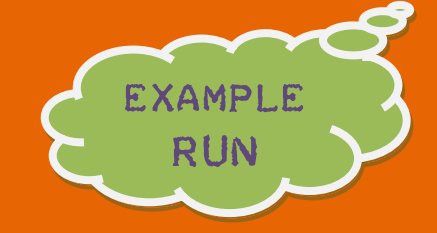

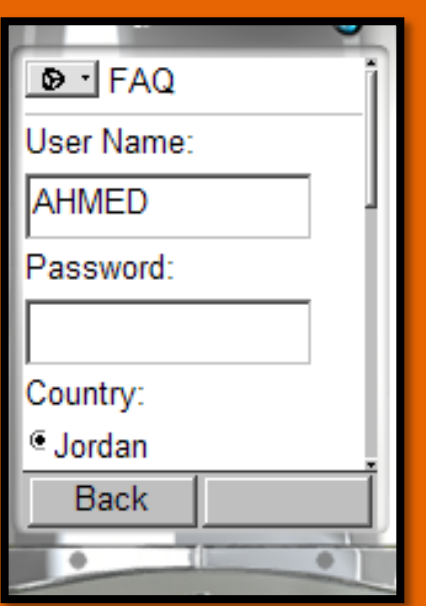

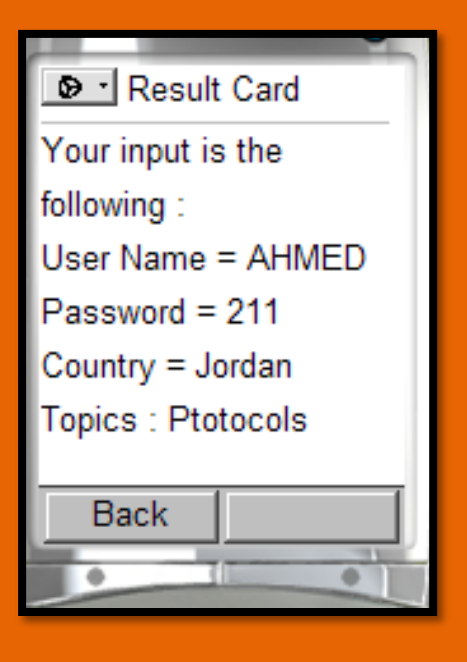

```
Example No. 6
Description: This example is related to Handling Events , Deck-
        Level Event , Submitting Form Data to the Server
<?xml version="1.0"?>
<!DOCTYPE wml PUBLIC "-//OPENWAVE.COM//DTD WML 1.3//EN" 
"http://www.openwave.com/dtd/wml13.dtd">
<!-- WML file created by the Openwave SDK -->
<wm1><template>
<do type="options" label="Server">
<go href="http://localhost/Somefile.asp" method="get">
<postfield name="UserID" value="ADSF452"/>
<postfield name="Password" value="SSSSSSS"/>
<postfield name="Country" value="$Country"/>
</go>\langle do\rangle\langle/template>
<card id="Main" title="FAQ">
<onevent type="onenterforward">
<refresh>
<setvar name="Name" value="Ahmed"/>
<setvar name="Age" value="20"/>
\langle refresh\rangle</onevent>
<onevent type="onenterbackward">
<refresh>
<setvar name="Name" value="Issa"/>
<setvar name="Age" value="30"/>
\langle/refresh>
</onevent>
< p > 0Country: 
<select title="Country" name="Country" >
<option value="Jordan" onpick="#Result">Jordan </option>
<option value="Syria" onpick="#Result">Syria </option>
<option value="France" onpick="#Result">France </option>
<option value="UK" onpick="#Result">UK </option>
<option value="Germany" onpick="#Result1">Germany</option>
</select><br/>
Name = \frac{2}{3} (Name) \frac{1}{2}Age = $(Age)\langle p \rangle \langle \langle \text{card} \rangle<card id="Result" title="Result Card">
<onevent type="ontimer">
<go href="#Main"/>
</onevent>
<timer name="t1" value="40"/>
p>Your choice is the following : \langle br \rangle
```

```
Country = $(Country)\langle p \rangle \langle \text{card} \rangle<card id="Result1" title="Germany Card">
<do type="accept" label="Go Back">
<prev/\langle do>
<p>Go Back to the previous card </p>
</card>
\langle/wml\rangle
```
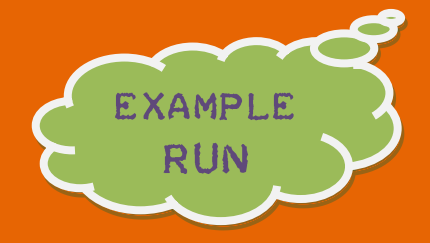

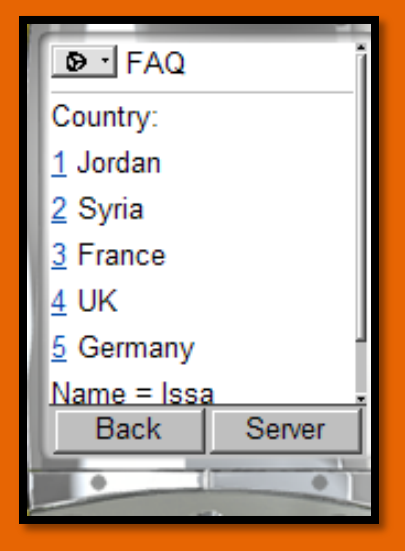

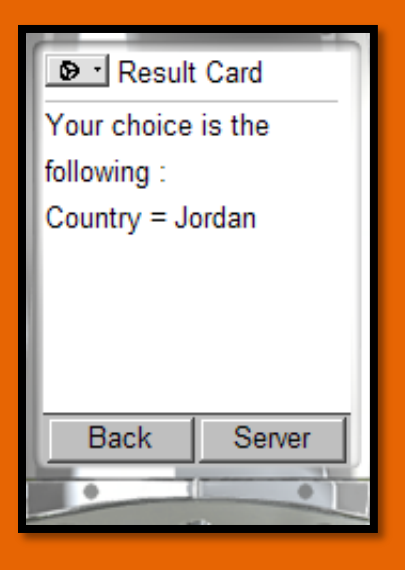